#### МИНИСТЕРСТВО НАУКИ И ВЫСШЕГО ОБРАЗОВАНИЯ РОССИЙСКОЙ ФЕДЕРАЦИИ федеральное государственное бюджетное образовательное учреждение высшего образования «Тольяттинский государственный университет»

Институт математики, физики и информационных технологий (наименование института полностью)

Кафедра «Прикладная математика и информатика» (наименование)

01.03.02 Прикладная математика и информатика (код и наименование направления подготовки, специальности)

Системное программирование и компьютерные технологии (направленность (профиль) / специализация)

# **ВЫПУСКНАЯ КВАЛИФИКАЦИОННАЯ РАБОТА** (**БАКАЛАВРСКАЯ РАБОТА**)

на тему «Анализ алгоритмов классификации патологий на цифровых рентгенограммах грудной клетки»

Студент Р.М. Аминев

(И.О. Фамилия) (личная подпись)

Руководитель М.Г. Лисовская (Ученая степень, звание, И.О. Фамилия)

Консультант К.А. Селиверстова

(Ученая степень, звание, И.О. Фамилия)

Тольятти 2020

#### **Аннотация**

Тема данной бакалаврской работы: «Анализ алгоритмов классификации патологий на цифровых рентгенограммах грудной клетки».

Работа посвящена алгоритмам классификации патологий на цифровых рентгенограммах.

Бакалаврская работа включает: 42 страницы, 8 иллюстраций, 3 таблицы, 22 источника, из которых 7 на английском языке, и 1 приложение.

Ключевые слова: патология, грудная клетка, рентгенограмма, классификация, нейронные сети, машинное обучение, алгоритмы.

Объектом исследования является диагностирование патологий грудной клетки радиологическими методами. Предметом исследования являются алгоритмы классификации патологий на цифровых рентгенограммах грудной клетки.

Целью работы является сравнительный анализ алгоритмов классификации рентгенограмм по признаку наличия патологий.

В первой главе даётся представление о текущем положении в области диагностирования патологий грудной клетки – кратко описаны проблематика, некоторые из наиболее распространённых патологий с их характерными чертами, а также существующие методы радиологических исследований.

Во второй главе производится анализ существующих решений и, в частности, подробно описываются алгоритмы, разработанные в Королевском колледже Лондона и Тольяттинском государственном университете.

В третьей главе объясняются методы получения результатов, подводятся итоги проделанной работе, а также делаются предположения по доработке решений для применения алгоритмов на практике.

#### **Abstract**

The present graduation work is devoted to "Pathology classification algorithms using digital chest radiographs".

The research is dedicated to comparative analysis of developed algorithms.

The graduation work consists of an explanatory note on 42 pages, including introduction, 8 figures, 3 tables, the list of 22 references including 7 foreign sources and 1 appendix.

The object of the research is chest pathology diagnosis.

The subject of the research is pathology classification algorithms.

The aim of work is to make comparative analysis of developed algorithms, and to highlight strengths and weaknesses.

In present days, radiologists have to investigate radiographs manually, that takes a lot of time. There are many developers trying to create a solution to automate pathology diagnosis. Most of the solutions are based on artificial neural networks technology which may effectively process image data.

We analyzed and compared few algorithms that were designed in King's College London and Togliatti State University.

Algorithms developed in KCL add feedback control to convolutional neural network which basically doesn't have this. Meanwhile algorithms developed in TSU implement VGG16 and VGG19 models to gain efficiency and accuracy.

Most accurate algorithms being studied show 85% accuracy rate. The results show clearly that now it is possible to develop an assistant application tools which help radiologists make diagnoses.

# **Содержание**

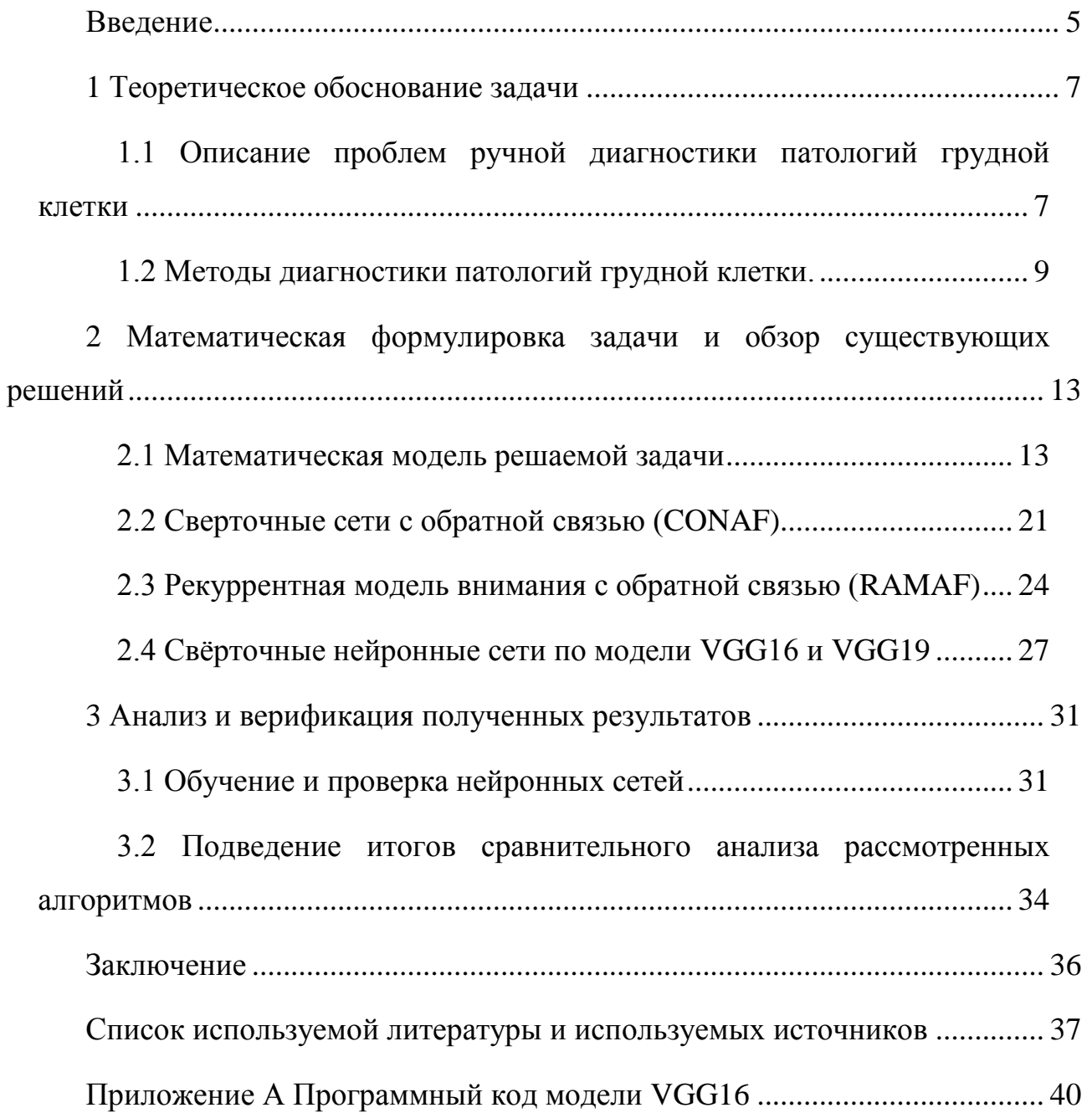

#### Введение

<span id="page-4-0"></span>Интерпретация радиограмм грудной клетки является критически важным моментом при диагностировании патологий грудной клетки, таких как туберкулёз и рак лёгких, которыми заболевают миллионы людей каждый год.

Это трудоёмкая задача, как правило, требует от специалистарентгенолога ручной обработки изображений, **ЧТО** Приводит  $\mathbf{K}$ диагностическим ошибкам связанных с человеческим фактором (усталость, малый или отсутствующий ОПЫТ работы, погрешности работе  $\bf{B}$ оборудования).

В настоящее время разработано множество алгоритмов, позволяющих автоматизировать диагностику патологий грудной клетки, у разных подходов имеются свои преимущества и недостатки.

Основным направлением существующих разработок является применение искусственных нейронных сетей ДЛЯ классификации изображений. Такой подход может показывать достаточно высокую эффективность, но в то же время имеет множество проблематичных моментов начиная с практически безграничного множества различных конфигураций систем с нейронными сетями, заканчивая разными способами обучения нейронных сетей.

Перед проектированием нейронной сети необходимо понимать признаки, которые необходимо будет выделять на этапе обучения и работы итоговой нейронной сети. Не менее важным является выбор формата входных данных и способ их обработки алгоритмом классификации.

При обучении нейронной сети зачастую возникают проблемы с тем. что обучение сети заходит в тупик или происходит слишком медленно. В таких случая применяют разнообразные оптимизационные алгоритмы, которые будут затронуты в данной работе.

Дипломная работа включает: 42 страницы, 8 иллюстраций, 3 таблицы, 22 источника, из которых 7 на английском языке, и 1 приложение.

Целью работы является сравнительный анализ алгоритмов классификации рентгенограмм по признаку наличия патологий.

Объектом исследования является диагностирование патологий грудной клетки.

Предметом исследования является алгоритмы классификации патологий на цифровых рентгенограммах грудной клетки.

В ходе подготовки к работе были сформированы следующие задачи:

1. Изучить проблему с точки зрения медицины.

2. Проанализировать методы обнаружения патологий, особые признаки патологий и методы их проявления в ходе рентгенологических исследований.

3. Исследовать существующие алгоритмы решения данной проблемы.

4. Сделать выводы на основе анализа собранных данных.

### <span id="page-6-0"></span>**1 Теоретическое обоснование задачи**

## <span id="page-6-1"></span>**1.1 Описание проблем ручной диагностики патологий грудной клетки**

В группу патологий грудной клетки входят заболевания, которые представляют серьёзную угрозу жизни и здоровью человека [7]. Наиболее часто из них встречаются: пневмония, туберкулёз легких, ателектаз, лёгочные абсцессы, гидроторакс, пневмоторакс и др.

Отличительная особенность большинства лёгочных заболеваний – сложная диагностика. Характерные особенности патологий имеют индивидуальный характер и могут варьироваться от человека к человеку [8]. Но существует ряд общих факторов, которые провоцируют возникновение и развитие патологии лёгких. Их делят на внешние и внутренние.

К внутренним факторам относят:

– генетическая предрасположенность;

– ожирение;

 $-$ пол.

К внешним факторам относят:

– неблагоприятную экологию в месте проживания;

– профессиональные сенсибилизирующие вещества;

– активное и пассивное курение;

– некоторые особенности питания;

– наличие хронических заболеваний лёгких.

Рассмотрим подробнее несколько упомянутых выше патологий.

Инфильтрация – уплотнение легочной ткани за счет клеточных элементов, химических веществ. На рентгеновском снимке характеризуется уплотнениями неправильной формы. Возникает в результате инфекции или травмы.

Пневмония – это воспалительный процесс, возникающий в легких в случае заражения инфекцией.

На рентгеновском снимке характеризуется:

– затемнением легочной ткани;

– контрастностью легочного рисунка;

– увеличением легочного корня на воспаленной стороне.

Фиброз лёгких – замещение легочной ткани соединительной тканью. Возникает по нескольким причинам:

– проникновение инфекции;

– наличие аллергии;

– продолжительное вдыхание пыли.

На рентгеновском снимке характеризуется изменениями в нижних отделах легких.

Ателектаз – патология, которая характеризуется отсутствием воздуха в легочной ткани. Возникает в результате изменения проходимости бронхов.

На рентгеновском снимке характеризуется:

– нечеткими границами сердечных отделов;

– трехгранным затемнением;

– подъемами легочных корней.

Гидроторакс – скопление жидкости в области плевры. Обычно протекает совместно с другими патологиями. Сжимает и уменьшает размер легочной ткани. На рентгеновском снимке характеризуется затемнениями средней интенсивности.

Пневмоторакс – патология, которая характеризуется скоплением воздуха в области плевры. Возникает в результате различных механических повреждений. На рентгеновском снимке характеризуется опущенным куполом диафрагмы, просветлением с отсутствием легочного рисунка.

Все патологии имеют свои характерные черты, по которым имеется возможность произвести классификацию. Так же имеются разные методы обнаружения патологий грудной клетки.

#### <span id="page-8-0"></span>**1.2 Методы диагностики патологий грудной клетки.**

Для диагностики патологий грудной клетки используются разнообразные неинвазивные методы обследования внутренний органов. Среди них магниторезонансная томография, флюорография, рентгенография, рентгеноскопия и другие. Во всех них задача эксперта осмотреть изображение и обнаружить признаки патологий, среди которым могут быть следующие особенности:

- 1. Участки просветлений и затемнений.
- 2. Отсутствие очаговых и инфильтративных теней.
- 3. Нарушения в системе циркуляции и кровоснабжения.
- 4. Отсутствие кистозных образований, застойных эффектов.
- 5. Структуры корней лёгкий, их размеры и тяжистость, лимфатические узлы.
- 6. Усиление рисунка, фиброзы.
- 7. Кальцинаты.
- 8. Изменения со стороны диафрагмы.

Рассмотрим некоторые из способов выявления вышеописанных особенностей лёгких, а также их преимущества и недостатки.

Флюорография – рентгенологический метод исследования лёгких и органов грудной клетки, результаты которого записываются на особую чувствительную плёнку [15].

С помощью флюорографии можно обнаружить воспалений тканей, опухоли, уплотнения и рубцовые образования, а также инородные предметы.

К преимуществам метода относят:

- минимальные затраты времени (примерно в 3 раза быстрее выполнение рентгенограммы);
- низкое радиационное воздействие, по сравнению с другими методами рентгенологического исследования.

К недостаткам метода относят:

- большие степени погрешностей при использовании плёночного аппарата;
- малый размер плёнки, из-за чего сложно заметить малые изменения или очаги патологии;
- отсутствие возможности в подробностях рассмотреть подозрительный участок.

Рентгенография – это один из основных методов рентгенологического исследования, состоящий в получении изображения с помощью рентгеновских лучей. Этот метод очень точный и информативный [13].

К преимуществам метода относят:

– относительная простота проведения исследования;

– низкая стоимость исследования;

– относительно малая лучевая нагрузка на обследуемого;

К недостаткам метода относят:

– большие затраты времени на обработку изображения;

– трудности с проведением исследований в разных проекциях.

Рентгеноскопия – метод, заключающийся в получении изображения лёгких с помощью рентгеновских лучей на специальном экране.

Он позволяет увидеть различные патологии лёгочных тканей, наличие жидкости или воздуха в плевре.

К преимуществам метода относят:

– возможность проведение исследования в реальном масштабе времени, что позволяет кроме всего прочего наблюдать смещаемость, сократимость или растяжимость и наполняемость внутренних органов;

– возможность проводить исследование в различных проекциях.

К недостаткам метода относят:

– невозможность увидеть маленькие очаги патологий, что может обернуться метастазами или трудностями лечения в последствии;

– сравнительно высокая доза облучения.

Компьютерная томография – метод, который позволяет детально рассмотреть исследуемый объект (в данном случае, органы грудной клетки) по слоям. При компьютерной томографии изображение получают с помощью рентгеновских лучей. Полученные изображения передаются в компьютер для последующей обработки специалистом и постановки диагноза [21].

Метод позволяет обнаружить:

– воспаления тканей;

– врожденные патологии;

– опухоли;

– онкологические заболевания;

– уплотнения и рубцовые преобразования;

– травмы грудной клетки.

Преимущества:

– более детальное исследование;

– более четкая визуализация структур органа.

Недостатки метода:

– при применении контрастирования требуется подготовка;

– наличие ограничений для проведения исследования с

– контрастированием;

– высокая стоимость проведения исследования.

Позитронно-эмиссионная томография – медицинский вид исследования, позволяющий хорошо изучить состояние органов. Для получения изображения в методе применяется радиоактивное химическое вещество и специальный сканер.

Метод применяется для:

– обнаружения очагов;

– определения наличия метастаза;

– обнаружения изменений легочных структур.

Преимущества метода:

- позволяет получить информацию о качестве и природе патологических изменений.
- позволяет обнаруживать очень ранние образования.

Недостатки метода:

- необходимость введения радиационного вещества для качественного исследования;
- изображения содержат меньше информации чем другие томографичиские исследования;

– высокая стоимость проведения исследования.

В заключение можно сказать, что существует множество способов исследования органов грудной клетки на наличие развивающихся или развитых патологий. Но в контексте данной работы интересны именно неинвазивные рентгенологические методы обследования, результаты которых можно сохранить в цифровом формате, или оцифровать с аналоговых носителей.

# <span id="page-12-0"></span>**2 Математическая формулировка задачи и обзор существующих решений**

#### <span id="page-12-1"></span>**2.1 Математическая модель решаемой задачи**

В данном разделе будет рассмотрены существующие алгоритмы классификации грудных рентгенограмм. В частности, будут рассмотрены нейронные сети, созданные на основе моделей VGG16 и VGG19, а также разработанные в Королевском колледже Лондона нейронные сети CONAF и RAMAF [1].

Как правило, в таких задачах рассматривается классификация на два класса объектов: изображения содержащие признаки патологий и изображения без признаков патологий.

В настоящее время для сохранения рентгенограмм в цифровом виде применяется стандарт DICOM (Digital Image and Communications in Medicine).

Преимущества формата DICOM:

- высокое качество изображений и поддержка 65536 градаций серого;
- общепринятый отраслевой стандарт. Все устройства строящие изображения используют DICOM упрощая процесс передачи данных по сети интернет;
- формат предоставляет возможность записи не только информации об изображении, но и большое количество сопутствующей информации, начиная от параметров пациента и заканчивая характеристиками оборудования и условиями создания снимка.

Пример цифровой грудной рентгенограммы представлен на рисунке 1.

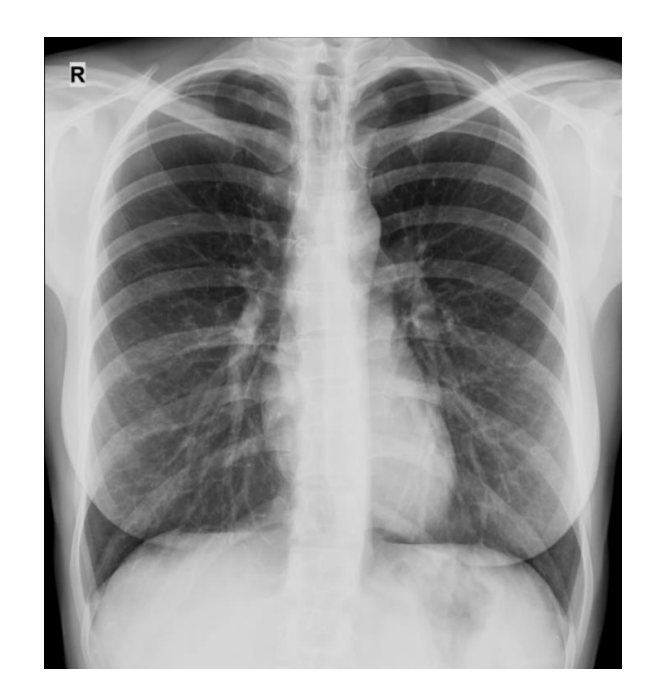

#### Рисунок 1 – Пример цифровой рентгенограммы грудной клетки

Далее будет разобраны математический аппарат позволяющий реализовать алгоритмы классификации рентгенограмм. Сейчас можно заключить, что большинство существующих решений базируются на искусственных нейронных сетях (ИНС).

ИНС – это математическая модель, имитирующая организацию и функционирование биологических нейронных сетей. С помощью ИНС реализуется решение задачи распознавания образов [14].

Теория распознавания образов – это раздел информатики и смежных дисциплин, исследующие методы классификации и идентификации предметов, процессов, ситуаций, сигналов и т.п. Главное, чтобы распознаваемые образы обладали конечным набором некоторых отличительных свойств и признаков, поддающихся формализации.

Задача всех алгоритмов, по аккумулированным в них информации, определить класс очередного поступающего на вход объекта (рентгенограммы).

В качестве такой информации выступают весовые коэффициенты сформированные в ходе этапа обучения нейронной сети. Задача

классификации подразумевает обучение с учителем в виде большого набора рентгенограмм с указанными принадлежностям к классам.

Задача разработчика заключается в правильном выборе алгоритма обучения и архитектуры нейронной сети.

Таким образом, разработанная нейронная сеть является аналогом биологической нейронной сети. Она состоит из соединённых между собой слоёв нейронов, которые могут выполнять разнообразные задачи [10]. Технологии нейронных сетей развивались параллельно более классическим подходам распознавания образом, но активно влияла на терминологию и методологию в этом направлении. Рассмотрим более подробно общую архитектуру нейронной сети.

Условно, нейронные сети можно поделить на статические и динамические. В статических связь между нейронами является однонаправленной, а выход сети зависит только от входных параметров [12]. Статические нейронные сети называют сетями прямого распространения. Среди статических нейронных сетей выделяют:

– персептрон;

– сеть Кохонена;

– когнитрон;

– свёрточную нейронную сеть.

К динамическим нейронным сетям относят сети с переменными, с которыми реализована функция обратной связи. В таких сетях новое состояние нейрона зависит от предыдущего [12].

Среди динамических нейронных сетей выделяют:

– нейронную сеть Коско;

– нейронную сеть Джордана;

– нейронную сеть Хопфилда;

– нейронную сеть Элмана.

Рассмотрим подробнее работу нейронной сети на примере однослойного персептрона.

Однослойный персептрон состоит из различных элементов. Входные данные передаются с помощью сенсорных элементов ассоциативным элементам, которые выступают как связующие элементы. Ассоциативные элементы активизируются при достижении определенного числа сигналов от сенсорных элементов и передают сигнал реагирующим элементам. В зависимости от полученного сигнала результирующие элементы выдают какой-либо результат. Логическая схема однослойного персептрона представлена на рисунке 2.

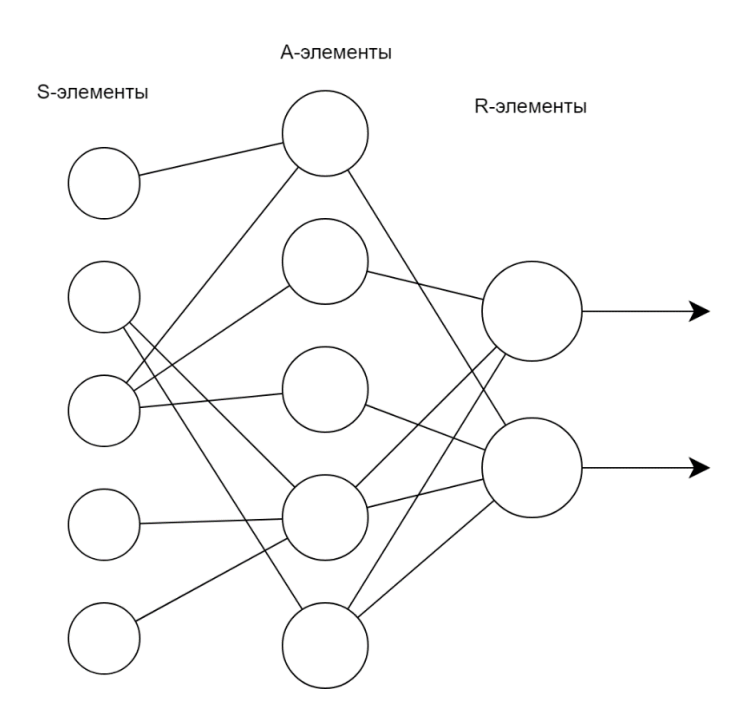

Рисунок 2 – Логическая схема однослойного персептрона

На рисунке S-элементами являются нейроны-сенсоры или рецепторы, A-элементами являются ассоциативные нейроны, R-элементами реагирующие нейроны.

Обучение нейронной сети заключается в изменении весовых коэффициентов между связями ассоциативных и реагирующих элементов. Обучение позволяет настроить персептрон на работу, связанную с задачами распознавания или обобщения. Для обучения применяются детерминированные и стохастические методы.

Детерминированные методы основываются на итеративной коррекции параметров сети. Каждая текущая итерация основывается на текущих параметрах. Примером детерминированного метода может служить метод обратного распространения ошибки, который далее будет рассмотрен.

К стохастическим методам относят методы, которые работают с помощью сравнения и изменения параметров сети. Такие сети изменяют параметры сети случайным образом, сохраняя важные изменения. В таких методах имеются решения для некоторых проблем, возникающих в результате обучения сети. Так, например, ловушка локального минимума решается с помощью стохастических усложнений.

Методы обучения также условно можно разделить на обучение с учителем и обучение без учителя.

Метод обучения с учителем. В этом методе для обучения используются данные с заранее определенными для них классами. После получения результата алгоритм сравнивает его с правильным ответом, на основе чего происходит корректировка весов.

Метод обучения без учителя. В этом методе сети не известна принадлежность данных к классам. Корректировка весов происходит на основе поиска закономерностей, особых взаимосвязей между объектами.

Рассмотрим несколько основных методов обучения.

Метод обратного распространения ошибки. Этот метод применяется, если принадлежность объектов к классам известна заранее. Он основан на минимизации среднеквадратической ошибки. Путем движения входных сигналов к выходу формируется выходной сигнал, из которого вычисляется значение ошибки. Далее полученное значение начинает движение в обратном направлении, корректируя веса сети [4]. Метод представлен формулой (1).

$$
E\left(\{\omega_{i,j}\}\right) = \frac{1}{k} \sum_{k \in Outputs} (t_k - o_k)^2,
$$
 (1)

где  $E - \phi$ ункция ошибки;

 $\omega_{i,j}$  – синаптический вес между нейронами  $i, j$ ;

 $Outputs$  – множество выходов сети;

 $t_k$  – правильные ответы сети;

 $o_k$  – выход k-го нейрона.

При использовании метода решаются задачи оптимизации с одним критерием. Условие использования метода – дифференцируемость функции активации. Метод является классическим и часто применяется для обучения.

Генетические алгоритмы. Генетические алгоритмы основаны на эволюции популяций и нахождении наибольшего или наименьшего значения многоэкстремальной функции. В методе используется эволюция популяций – изменение признаков хромосом так, чтобы улучшить приспособление популяции к среде. Хромосомы – векторы данных, состоящий из весовых коэффициентов. Наборы хромосом образуют популяции. Осуществляется отбор по формуле (2).

$$
P_i = \frac{f_i(x)}{sumf(x)}\tag{2}
$$

где  $P_i$  – нормализованная величина;

 $f_i(x)$  – значение i-го вектора в популяции;

 $sumf(x)$  – сумма всех векторов в популяции.

Чтобы определить активность нейрона применяется функция активации. Она определяет выход сигнала и необходима для придания нелинейности. Произведения входных параметров и соответствующих весов суммируются и подаются для активации, после чего формируется возбуждение нейрона. Возбуждение определяется значением от -1 до 1, в зависимости от выбранной функции. Рассмотрим несколько основных функций.

Далее рассмотрим далее общую структуру решений, основанных на нейронных сетях представленную на рисунке 3.

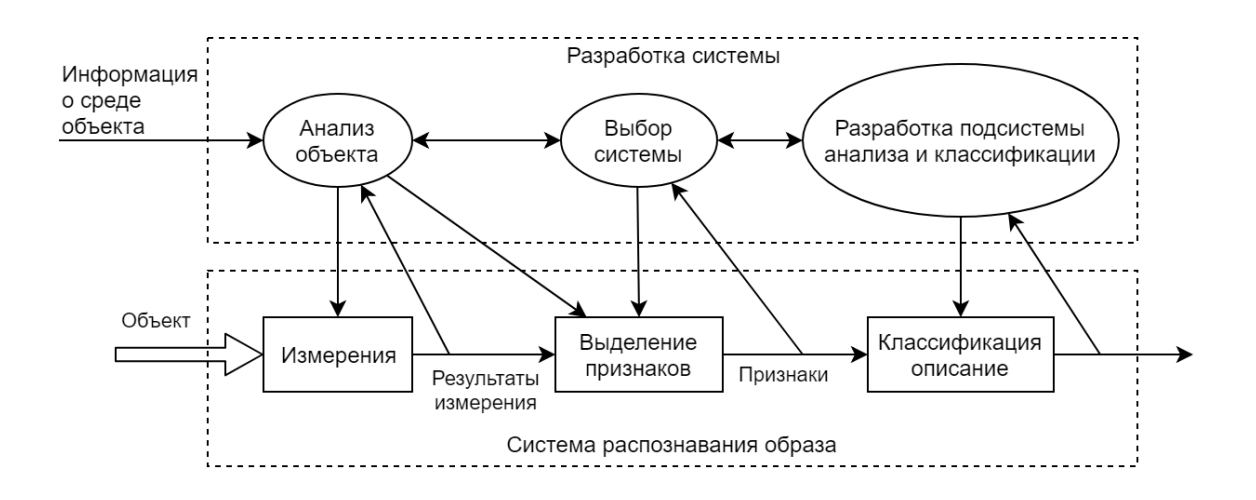

Рисунок 3 – Пример структуры системы распознавания образов

Задачи распознавания - это информационные задачи, состоящие из двух этапов:

1. Преобразование исходных данных к формату, удобному для обработки.

(определение 2. Непосредственно распознавание принадлежности объекта к обозначенным ранее подклассам) [11].

В ходе выполнения первого этапа вводятся понятия аналогии или подобия объектов и формулируются правила, на основании которых объект зачисляется в тот или иной класс. На первом этапе можно оперировать набором прецедентов-примеров, классификация которых известна и который в виде формализованных описаний могут быть представлены алгоритму для настройки в ходе процесса обучения.

Пол распознавании образов понимают различные объектом  $\mathbf{B}$ Каждый объект предметы, явления, процессы, ситуации и сигналы. описывается совокупностью параметров (свойств, признаков)  $X =$  $(x_1, ..., x_i, ..., x_n)$ , где *i*-я координата вектора X характеризует значения *i*-го и дополнительным параметром S, который указывает признака, Ha принадлежность данного объекта к одному из классов.

В большинстве исследований применялись свёрточные нейронные сети из-за большей применимости для обработки изображений [17].

нейронная сеть - сеть прямого распространения, Сверточная использующая особые операции для обработки данных. Сеть состоит из чередующихся слоев свертки и подвыборки. Свертка разбивает изображение на несколько пересекающихся фрагментов и выделяет участки с особыми признаками, которые обрабатываются с помощью матричного фильтра. В слоях подвыборки выбираются только самые выделяющиеся фрагменты, уменьшая размер изображения в несколько раз.

Преимущества сверточной нейронной сети:

- содержит меньше параметров, чем обычная полносвязная сеть;

- устойчива к перемещению распознаваемого изображения.

Недостатки сверточной нейронной сети:

- продолжительное время обучения;

- необходимость большого количества данных.

Так же многие решения применяют различные алгоритмы оптимизации нейронных сетей такие как Adadelta, Adam и другие.

Adadelta – это более надёжное расширение алгоритма Adagrad, в котором решается проблема стремительного уменьшения скорости обучения. Сумма квалратов градиентов  $\mathbf{B}$ ланном алгоритме заменяется на экспоненциально затухающее среднее **BCCX** предыдущих квалратов градиентов, то есть в большей степени учитываются последние значения частных производных [а4].

Таким образом, Adadelta сохраняет возможность обучения даже тогда, уже произведено множество изменений. По сравнению с Adagrad, в изначальном варианте алгоритма Adadelta нет необходимости в задании начальной скорости обучения.

Adam (англ. Adaptive Moment Estimation) - это метод эффективной стохастической оптимизации, который требует только градиент первого порядка и использует малое количество памяти. Алгоритм вычисляет индивидуальные адаптивные коэффициенты обучения для различных параметров из приближений первого и второго момента градиентов.

Существует множество различных оптимизационных алгоритмов, благодаря которым нейронная сеть может обучаться за приемлемые сроки и не попадать в ловушки обучения, которые возникают при излишне прямолинейном обучении нейронной сети.

Далее будут рассмотрены конкретные программные решения использующие искусственные нейронные сети в задаче классификации цифровых рентгенограмм грудной клетки.

#### <span id="page-20-0"></span>**2.2 Сверточные сети с обратной связью (CONAF)**

В этом разделе будет изложено представление классификатора образов основанного на свёрточных нейронных сетях (CONAF, Convolution networks with attention feedback). Классификатор был разработан в Королевском колледже Лондона [1]. Была рассмотрена задача обнаружения грудных рентгенограмм, которые наиболее вероятно содержат один или более очагов патологии. Хотя локализация очагов на изображении не являлась основной задачей, эта информация могла быть получена из натренированной нейросети для создания карты значимости, например, температурной карты, показывающие, где скорее всего содержатся очаги патологии на исходной рентгенограмме.

Рассматриваемая архитектура использует эти карты для введения в процесс механизма программного внимания [9]. Для рентгенограмм, содержащих аннотации, карты достоверности можно сравнить с априорными данными (рамкой, очерченной радиологом), чтобы вычислить ошибку локализации.

Все доступные рентгенограммы собраны во множестве  $X^{(w)} =$  ${x_i \in \mathbb{R}^{448\times448}}$ ;  $i = 1, ..., N_w$  с соответствующими метками класса  $Y^{(w)} =$  $\{y_i \in \{0,1,2\}; i=1,\ldots,N_{w}\}.$ 

В рассмотренном наборе данных,  $N_w = 430067$ . Метка класса  $y_i = 0$ означает, что образец помечен как нормальный (т.е. патологий на

рентгенограмме нет),  $y_i = 1$  означает наличие одного или более очага патологии,  $y_i = 2$  означает другое отклонение, нежели те, на которые нацелен алгоритм (лёгочные патологии).

Все изображения содержащие патологии, которые были отмечены рамками, собраны во множестве  $X^{(b)} \subset X^{(w)}$ , которое имеет мощность  $N_b < N_w$ . Это множество содержит  $N_b = 2196$  примеров.

Class label **Feature Extraction CNN** Classifier Class rediction  $\blacktriangleright$ H( $\theta$ ) r<br>Localizer output 448x448 28x28 conv3x3 conv1x1 Coordinates **Bounding Box** MaxPooling Sigmoid 28x28 28x28 448x448

Предложенная архитектура решения представлена на рисунке 4.

Рисунок 4 - Модель свёрточной нейронной сети CONAF

Предлагаемая архитектура базируется на трёх основных блоках: свёрточная нейронная сеть для извлечения признаков и два отдельных компонента используемых для классификации и локализации патологий.

На рисунке видно, что и классификатор, и локализатор получают на вход, то, что идёт на выходе свёрточная нейронная сеть, которая извлекает признаки из рентгенограмм. Функция потери локализации  $H_1(\theta_1)$  (3) и функция потеря классификации  $H_c(\theta_c)$  (4) линейно складываются в гибридную функцию потери  $H(\theta)$  (5).

$$
H_l(\theta) = \frac{1}{N_b} \sum_{i=1}^{N_b} \left\| \frac{e_i}{\alpha - z_i} \right\|^2,
$$
\n(3)

где  $\theta$  – вектор, содержащий все веса сети;

 $N_b$  – мощность множества  $X^{(b)}$  содержащее рентгенограммы с патологиями, ед.;

 $e_i$  – среднеквадратичная потеря по пикселям;

 $\alpha$  – константа, заданная как 1,1;

 $z_i$  – маска размера 28  $\times$  28.

$$
H_c(\theta) = -\frac{1}{N_w} \sum_{i=1}^{N_w} [y_i \log \hat{y}_i + (1 - y_i) \log(1 - \hat{y}_i)],
$$
 (4)

где  $N_w$  – мощность множества содержащее все рентгенограммы;

 $y_i$  – метка класса, к которому принадлежит исследуемый объект;

 $\hat{y}_i$  – метка класса, к которому определила объект нейронная сеть.

$$
H(\theta) = \lambda_1 H_c(\theta_c) + \lambda_2 H_l(\theta_l),
$$
\n<sup>(5)</sup>

где  $\lambda_1$  и  $\lambda_2$  – положительные скаляры, устанавливающее компромисс между результатами двух функций ошибок.

Блок извлечения признаков принимает  $x_i$  в качестве входной последовательности данных и состоит из свёрточных слоёв и операций подвыборки. Последний слой оканчивается картами объектов  $512 \times 25 \times 25$ . которые содержат высокоуровневое представление входного изображения и используются в качестве входных данных для компонентов классификации локализации.

Были рассмотрены две разные проблемы бинарной классификации: упрощённая, где рентгенограммы с патологиями сравнивались с теми, где патологий нет (т.е. снимки с патологиями сравнивались с «чистыми» снимками), и реалистичная, где рентгенограммы с патологиями сравнивались

с «другими» (объединённым множеством снимков без патологий и с прочими от отклонениями)

Последняя значительно сложнее, т.к. класс «другие» включает в себя большое количество прочих заболеваний, которые нередко могут протекать одновременно с патологиями.

В данном исследовании была рассмотрена только упрощённая задача классификации, ради большей сравнимости данных [1].

### <span id="page-23-0"></span>2.3 Рекуррентная модель внимания с обратной связью (RAMAF)

В данном разделе будет рассмотрено расширение оригинальной RAM модели [6]. Улучшенная модель была названа RAMAF (Recurrent attention model with annotation feedback) [1]. Модель работает, обрабатывая изображения частями, одну за другой, и учится перемещаться по изображению выполняя обследования стратегически выбранных участков. После каждого шага, алгоритм осматривает всё больший кусок изображения, и оптимальная политика, диктующая «где искать» минимизирует ошибку классификации.

Далее  $g_{i,t}$  представляет наблюдение, т.е. участок рентгенограммы, который обрабатывает нейронная сеть на временном шаге  $t$ , и  $s_{i,t} \in \mathbb{R}^2$ представляет координаты  $(x_{i,t}, y_{i,t})$  пикселя находящегося в середине наблюдаемого фрагмента.

Вся последовательность таких фрагментов, обозреваемых алгоритмом на изображении  $x_i$  определена как  $S_{i,1:T} = \{s_{i,1}, g_{i,1}, s_{i,2}, g_{i,2} ... s_{i,T}, g_{i,T}\}.$  В рассматриваемой модели каждое наблюдение состоит из двух фрагментов изображения разного размера, имеющих одинаковый центральный пиксель  $s_t$ , каждый из которых захватывает разный контекст внутри одной и той же области.

Как только обработка  $S_{i,1:T}$  завершиться, будет сгенерирован сигнал награды в зависимости от корректности классификации.

На самом первом шаге алгоритм запускается с наблюдения, центр которого находится в самом центре изображения.

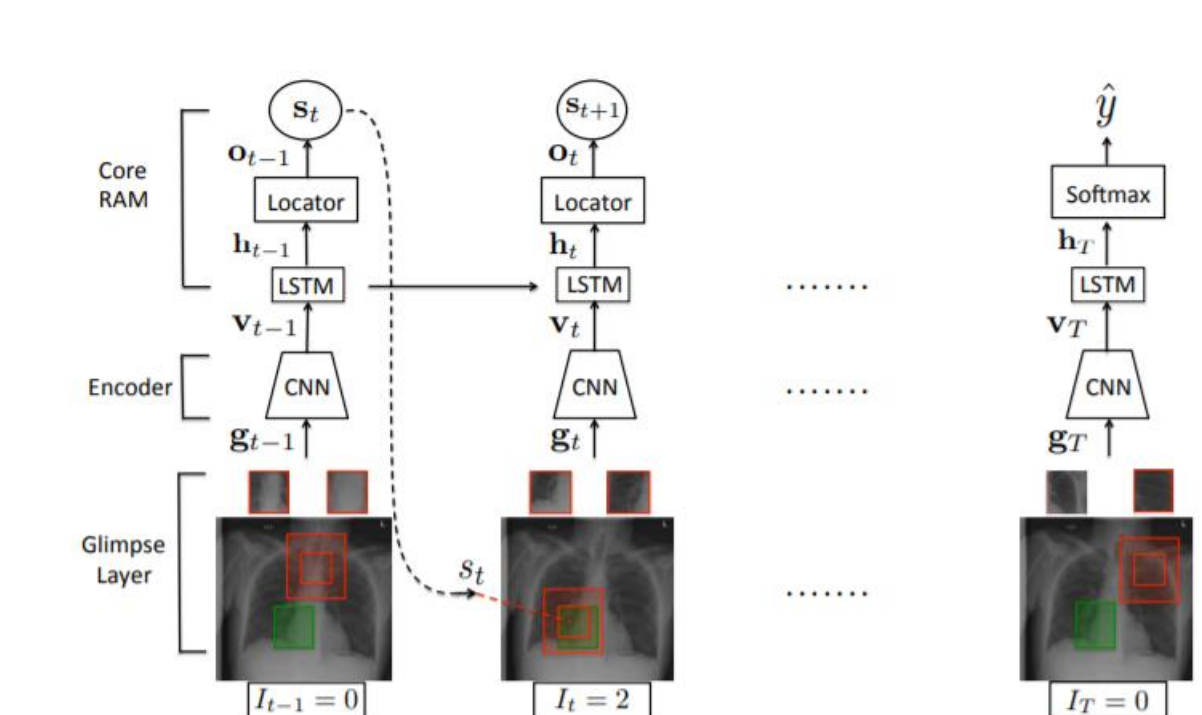

На рисунке 5 представлена схема алгоритма RAMAF.

Step:  $t-1$ 

Рисунок 5 – Модель нейронной сети RAMAF

Step:t

Step:  $T$ 

Как видно из рисунка, после изначального выбора обозреваемого фрагмента идёт слой Encoder, извлекающий информацию. Особенностью данного слоя является его устойчивость к шумам. Этот слой отличается от использованного в оригинальной RAM модели [6]. В данном приложении имеется сложная визуальная среда, отличающаяся высокой вариативностью как яркости, так и сложности объекта. Это связано с вариативностью анатомических особенностей пациентов, а также с технической вариативностью, поскольку изображения были получены с более чем 40 различных рентгеновских устройств.

Далее каждый обозреваемый фрагмент пропускается через две свёрточные нейронные сети, после которых следуют операции подвыборки. Каждый свёрточный слой в стеке, предварительно натренирован в автономном режиме на обещающей выборке с использованием свёрточных авто-кодирующими слоями с операциями подвыборки и затем доработаны для использования в модели RAMAF. [1]

Роль ядра модели RAM состоит в том, чтобы суммировать информацию, И3 последовательности наблюдений выделенную  $\overline{M}$ использовании этой информации для выбора следующего участка, на который стоит обратить внимание. Информационная сводка формируется скрытым слоем  $h_t \in \mathbb{R}^{256}$  рекуррентной нейронной сети с блоками длительной кратковременной памяти LTSM.

На каждом временном шаге  $t$  выходной вектор  $v_t$  кодирующего слоя и предыдущего скрытого слоя  $h_{t-1} \in \mathbb{R}^{256}$  рекуррентной нейронной сети направляется на вход текущего LTSM блока.

Блок Locator (рисунок 5) получает результат от скрытого слоя  $h_t$  блока LSTM и переходит к полносвязному слою, в результате чего получается вектор  $o_t \in \mathbb{R}^2$ . Локатор определяет позицию следующего наблюдения путём выборки  $s_{t+1} \sim N(o_t, \Sigma)$ , т.е. из нормального распределения со средним  $o_t$  и диагональной ковариационной матрицы  $\Sigma$ .

В модели RAMAF были использованы последовательности фрагментов фиксированной длины, состоящие из 7 наблюдений, каждое из которых содержало фрагмент высокого разрешения размером 70 х 70 пикселей и фрагмент низкого разрешения размером  $140 \times 140$  пикселей. Свёрточные слои внутри кодирующего блока состояли из 16 карт характеристик с фильтрами размера  $3 \times 3$ . За ними следуют слои подвыборки  $\mathbf{c}$ неперекрывающимся рецептивным полем размером  $2 \times 2$ .

Далее будет рассмотрены алгоритмы, построенные по моделям VGG16 и VGG19.

#### <span id="page-26-0"></span>**2.4 Свёрточные нейронные сети по модели VGG16 и VGG19**

Рассмотренные нейронные сети состоят из нескольких слоёв свёртки и подвыборки, где в конце идёт полносвязная часть. Модель нейронной сети, которая основана на модели VGG16 представлена на рисунке 6.

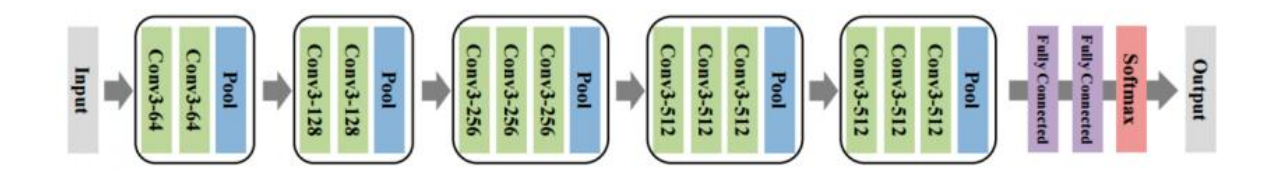

Рисунок 6 - Нейронная сеть, основанная на модели VGG16

В ней используется 13 слоёв свёртки, 5 слоёв подвыборки и два полносвязных слоя на выходе. Во всех слоях, размер узла свёртки  $3 \times 3$ . В слоях подвыборки выбирается максимальное значение из квадрата  $2 \times 2$  [20].

Слои свертки и подвыборки отвечают за выделение важных признаков изображений. Полносвязная часть необходима для классификации изображений.

Программный код модели VGG16 реализованный на языке программирования Python представлен в приложении 1. Далее будет кратко описана свёрточная часть этой модели.

Был выбран Python т.к. он обладает следующими преимуществами:

– лёгок в изучении;

- подходит для анализа данных и научных вычислений;
- наличие разнообразных фреймворков;
- наличие подробной документации;

– кроссплатформенность.

При этом, сравнительно незначительные недостатки:

– низкая производительность в сравнении с другими языками;

– объёмный и сложный в использовании API.

Приведём основные современные фреймворки для построения нейронных сетей с применением языка Python.

Caffe – среда для глубокого обучения нейронных сетей. Caffe использует расширяемый код, который способствует активной разработке. Благодаря такому подходу, каждый разработчик может улучшать структуру и модели нейронных сетей. Высокая производительность Caffe хорошо подходит для исследовательских экспериментов. Caffe может обрабатывать несколько миллионов изображений в день с помощью одного графического процессора NVIDIA.

Torch - это научная вычислительная среда с широкой поддержкой алгоритмов машинного обучения. Torch обеспечивает максимальную гибкость и скорость в построении научных алгоритмов, делая процесс чрезвычайно простым. Torch поставляется с большой количеством библиотек, ориентированных на машинное обучение и компьютерное зрение.

TensorFlow - это библиотека машинного обучения, для проведения исследований в разных областях. Гибкая архитектура позволяет развернуть вычисления на одном или нескольких процессорах или мобильном устройстве. Tensorflow поддерживает графических вычисления на процессорах.

Нейронная сеть, представленная на рисунке 5, была реализована на языке программирования Python с применением библиотеки TensorFlow.

VGG16(weights='imagenet',  $vgg16$  net include top=True,  $\equiv$ input shape= $(500, 500, 3)$ ).

include top=False означает, что не будет загружена та часть сети, которая отвечает за классификацию.

В нейронной сети для хранения изображений используется формат channeLs Last. B этом формате сначала указываются параметры изображения. потом a. количество каналов. input shape= $(img width, img height, 3)$ . Vgg16 net.trainable = True  $o$ значает, что для сверточной часть применяется обучение на новых данных. Перед

обучением все веса классификационной части определяются случайным образом, а затем меняются с помощью метода обратного распространения ошибки.

Рассмотрим составную сеть, включающую модель VGG16 и новую часть для классификации:

 $model = Sequential()$ model.add(vgg16\_net) model.add(Flatten()) model.add(Dense(256)) model.add(Activation('relu')) model.add(Dropout(0.5)) model.add(Dense(1))

model.add(Activation('sigmoid'))

Слой flatten преобразует множество двумерных карт признаков в одномерный вектор.

Полносвязный слой Dense состоит из 256 нейронов. Функция активации используется полулинейная. Производная такой функции всегда равна 1 или 0, поэтому градиент не подвержен разрастанию или затуханию.

Слой Dropout используются для регуляризации и предотвращения переобучения.

Выходной слой Dense содержит количество нейронов равное количеству классов.

Рассмотрим сеть, которая основывается на модели VGG19. Модель этой сети представлена на рисунке 7 [20].

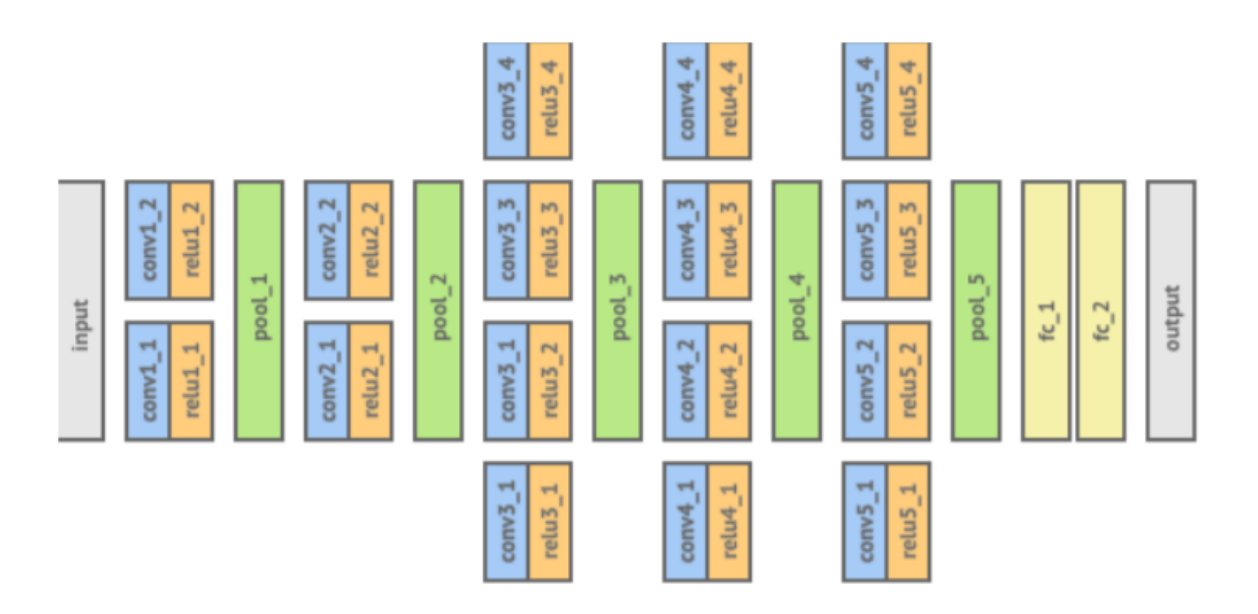

Рисунок 7 - Нейронная сеть по модели VGG19

В данной нейронной сети используется 16 слоёв свёртки, 5 слоёв подвыборки и 2 полносвязных слоя на выходе. Во всех слоях, размер узла свёртки составляет  $3 \times 3$ . В слоях подвыборки выбирается максимальное значение из квадрата  $2 \times 2$ .

Подводя итог, можно заключить, что модель VGG19 схожа с моделью VGG16, но обладает большим числом слоёв свёртки.

#### <span id="page-30-0"></span>**3 Анализ и верификация полученных результатов**

#### <span id="page-30-1"></span>**3.1 Обучение и проверка нейронных сетей**

Исходные данные для тестирования нейронных сетей, построенных по моделям VGG16 и VGG19, были загружены с сервера Kaggle. Все изображения представлены в медицинском формате DICOM, который позволяет выделять интересующие ткани на снимке. Из одного DICOM снимка было получено множество изображений формата PNG с разной степенью яркости.

Архив изображений включает в себя 6 типов патологий и изображения без патологий. Метки класса пронумерованы в отдельном файле sample labels.csv. Изображения были распределены таким образом, чтобы все изображения с патологиями оказались в одном каталоге, а все остальные в другом.

Для обучения сетей с сегментацией используется 6270 изображений, а для обучения с обычными изображениями – 6825. Размер выборки – 30 изображений. Обучение происходит за 30 эпох.

В результате, на основе полученных данных, были составлены таблицы с такими показателями работы нейронной сети как: точность, чувствительность и специфичность.

Точность показывает, насколько часто нейронная сеть выдавала верный ответ. Это отношение истинно-положительный и истинно-отрицательных решений относительно всей тестовой выборки.

Чувствительность показывает отношение истинно-положительных результатов ко всем положительным результатам. Специфичность, в свою очередь, отражает отношение истинно-отрицательных результатов ко всем отрицательным результатам.

Результаты работы нейронных сетей по модели VGG16 и VGG19 без использования сегментации представлены в таблице 1.

Таблица 1 – метрики работы нейронных сетей VGG16 и VGG19 без сегментации входных данных

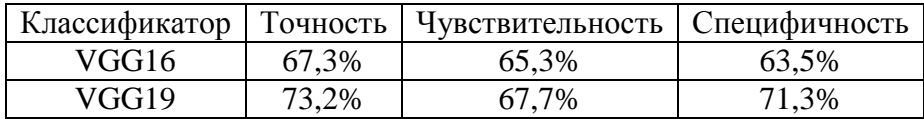

Результаты работы нейронных сетей по модели VGG16 и VGG19 с применением сегментации представлены в таблице 2.

Таблица 2 - метрики работы нейронных сетей VGG16 и VGG19 с применением сегментации входных данных

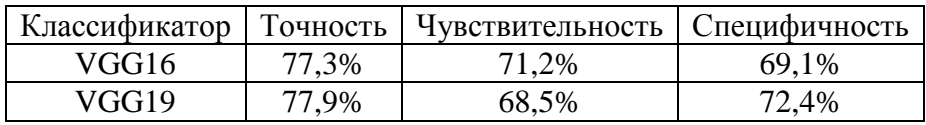

Таким образом можно заключить, что для нейронных сетей, построенных по моделям VGG16 и VGG19 целесообразно применять сегментацию исходных изображений. Между собой, нейронные сети VGG16 и VGG19 показывают схожую точность, при применении сегментации снимков.

Так же, из результатов следует вывод, что удаление побочной информации со снимка улучшает точность распознавания.

Для обучения нейронных сетей CONAF и RAMAF было использовано в сумме 430067 снимков с разных устройств, созданных за промежуток 16 лет. Из них 101766 снимков без патологий, 23132 снимком с патологиями, и 305169 снимком с прочими отклонениями. Но как уже было сказано, в

рассмотрении будет нейронная сеть (и соответственно её результаты) обученная только для классификации на два класса – с патологиями и без.

Набор изображений был разделён на три подмножества: 80% изображений использованы для обучения нейронной сети, 10% для проверки нейронной сети и 10% для ручной классификации изображений двумя независимыми рентгенологами. Последнее было необходимо для избегания ошибок обучения нейронной сети.

Функция потерь алгоритма CONAF была задана с использованием  $\lambda_1 = 10$  и  $\lambda_2 = 0.1$ , поскольку эти продемонстрировали оптимальную производительность на проверочном тесте. Обучение проводилось с использованием обратного распространения с применением алгоритма Adadelta, пакетами по 32 изображения и коэффициентом скорости обучения равным 0.03.

Для обучения модели RAMAF был использован метод обратного распространения ошибки во времени (BPTT), оптимизированный с помощью алгоритма Adam с пакетами размера 40 и коэффициентом скорости обучения равным 0,1. Количество аннотированных изображений в каждом пакете варьировалось от 5 до 20. Веса ядра RAM были инициализированы случайно полученными значениями из нормального распределения в интервале  $[-0,1;0,1].$ 

В результате обучения и проверки алгоритмов CONAF и RAMAF, были получены результаты, отражённые в таблице 3.

Таблица 3 – Результаты работы алгоритмов CONAF и RAMAF

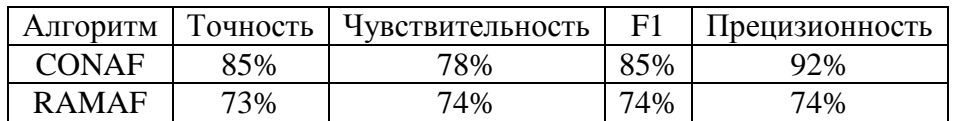

Далее будут подведены итоги проделанной работы и сделаны выводы относительно рассмотренных алгоритмов классификации.

## <span id="page-33-0"></span>3.2 Подведение итогов сравнительного анализа рассмотренных алгоритмов

В ходе работы было изучено несколько алгоритмов основанных на свёрточных нейронных сетях, которые позволяют

Можно заметить, что алгоритм CONAF имеет наиболее высокую точность и чувствительность нежели другие рассмотренные алгоритмы.

Следует так же отметить, что получение максимально возможной чувствительности является критически важным моментов, поскольку высокий показатель чувствительности позволяет снизить число ложных положительных результатов, т.е. когда рентгенограмму, имеющую признаки опухоли алгоритм, относит к классу здоровых.

В ходе работ было отмечено, что алгоритм CONAF с большей вероятностью замечает большее образование. На рисунке 8 представлен график зависимости точности определения патологии от размера очага.

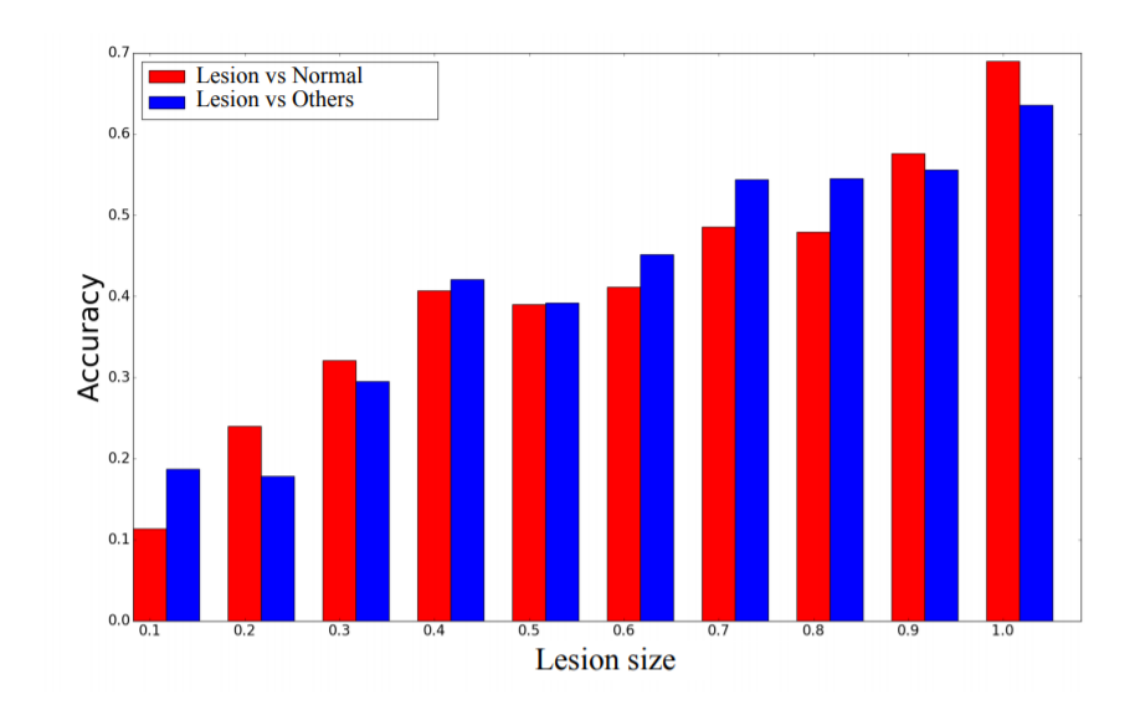

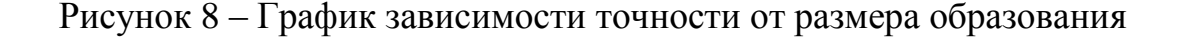

Таким образом становится очевидным предполагаемый вектор доработок нейронных сетей. Необходимо повысить чувствительность алгоритма к маленьким образованиям, которые сложно заметить и человеку.

Один из вариантов решения этого ограничения – увеличение разрешения входного изображение. И хотя при увеличении входного массива данных резко возрастает сложность обучения нейронной сети, в дальнейшем можно будет попробовать использовать иные или дополнительные оптимизационные алгоритмы.

При решении данной проблемы можно будет ожидать выравнивания показателей, продемонстрированных на рисунке 8, что позволит начать широкое применение разработанных алгоритмов, как минимум, для помощи и проверки работы эксперта-рентгенолога.

#### **Заключение**

<span id="page-35-0"></span>В рамках выпускной квалификационной работы все цели и задачи выполнены. Были рассмотрены основные патологии грудной клетки и методы их диагностики.

Были исследованы основные методы систем распознавания образов, принципы их работы, а также рассмотрены различные архитектуры нейронных сетей, получены навыки разработки сверточных нейронных сетей для классификации изображений.

Было установлено, что среди методов диагностики оптимальными являются флюорография и рентгенография. Они не требуют больших временных затрат, и изображения, полученные с помощью этих методов, обладают достаточным набором информативных признаков для классификации.

Были рассмотрены разные архитектуры нейронных сетей и разные подходы к обучению и оптимизации нейросетей. Было доказано, что задачу распознавания можно успешно решить с помощью сверточных нейронных сетей, которые обладают рядом преимуществ при работе с изображениями.

Так же имеет смысл удалять с изображений лишнюю информацию или дополнять алгоритм классификации алгоритмом локализации очагов патологии. Можно отметить, что во всех рассмотренных алгоритмах наиболее высокий результат достигается при обработке изображения частями, будь то разделение изображения на сегменты, или поиск патологий на произвольных фрагментах рентгенограммы.

Были учтены те приёмы, что применялись в более продвинутых архитектурах приложений призванных решить поставленную задачу. Это поможет в будущих работах улучшать имеющиеся алгоритмы классификации патологий.

#### <span id="page-36-0"></span>**Список используемой литературы и используемых источников**

1. Emanuele Pesce, Samuel Withey, Petros-Pavlos Ypsilantis, Robert Bakewell, Vicky Goh, Giovanni Montana. Learning to detect chest radiographs containing pulmonary lesions using visual attention networks.

2. Lu, H. Calculate Deep Convolution NeurAl Network on Cell Unit/ Haofang Lu, Ying Zhou, Zi-Ke Zhang – Springer Singapore, 2017 – 526 p.

3. Melin, P. Design of Intelligent Systems Based on Fuzzy Logic, Neural Networks and Nature-Inspired Optimization / Patricia Melin, Oscar Castillo, Janusz Kacprzyk. – Springer International Publishing, 2015. – 637 p.

4. Shanmuganathan, S. Artificial Neural Network Modelling / Subana Shanmuganathan, Sandhya Samarasinghe. – Springer International Publishing,  $2016. - 472$  p.

5. Tan, J. Apply Convolutional Neural Network to Lung Nodule Detection: Recent Progress and Challenges/ Jiaxing Tan, YumeiHuo, Zhengrong Liang, Lihong Li– Springer Charm, 2017 – 221 p.

6. V. Mnih, N. Heess, A. Graves, et al. Recurrent models of visual attention. In NIPS, 2014.

7. WHO | WHO Mortality Database [электронный ресурс] URL: https://www.who.int/healthinfo/statistics/mortality\_rawdata/en/ (дата обращения 10.04.20).

8. Авшаров Е. М., Абгарян М. Г., Сафарянц С. А. Обработка медицинских изображений, как необходимый инструментарий медицинского диагностического процесса [Электронный ресурс]. – Электрон, дан. – [2017]. – Режим доступа:

www.courseas.ru/download/pdf/Processing\_of\_medical\_images.pdf.

9. Бредихин А. И., Алгоритмы обучения сверточных нейронных сетей // Вестник ЮГУ. 2019. №1 (52). URL: https://cyberleninka.ru/article/n/algoritmyobucheniya-svertochnyh-neyronnyh-setey (дата обращения: 20.06.2020).

10. Дорошенко А.Ю., Довгаль В.М. Об одном подходе к решению проблемы переобучения классификатора // Auditorium. 2017. №1 (13). URL: https://cyberleninka.ru/article/n/ob-odnom-podhode-k-resheniyu-problemypereobucheniya-klassifikatora (дата обращения: 20.06.2020).

11. Задачи поиска по образцу [Электронный ресурс] URL: https://ru.bmstu.wiki/Задачи поиска по образцу (дата обращения: 14.04.20).

12. Максимова Е.И. Алгоритм обнаружения образований на снимках компьютерного томографа с использованием кластеризации / Е.И. Максимова, П.А. Хаустов; // Современные техника и технологии : сборник трудов XXI международной научной конференции студентов, аспирантов и молодых ученых, Томск, 5-9 октября 2015 г. : в 2 т. – Томск : Изд-во ТПУ,  $2015. - T. 2. - [C. 39-42].$ 

13. Матиас Хофер. Рентгенологическое исследование грудной клетки. Практическое руководство. Издательство: «Медицинская литература», 2008 г. 224 стр.

14. Машинное обучение. Классификация [Электронный ресурс]. – Электрон. издан.  $-$  [2017]. – Режим доступа: http://www.machinelearning.ru/.

15. Медицинская энциклопедия. Определение флюорографии [Электронный ресурс]. – Электрон. дан. – [2017]. – Режим доступа : http://www.medical-enc.ru/20/fluorography.shtml.

16. Мустафаев А.Г. Применение искусственных нейронных сетей для ранней диагностики заболевания сахарным диабетом // Кибернетика и программирование. 2016. № 2. С. 1-7. DOI: 10.7256/2306-4196.2016.2.17904.

17. Нишчхал, Особенности организации и применения сверточных нейронных сетей // Решетневские чтения. 2017. №21-2. URL: https://cyberleninka.ru/article/n/osobennosti-organizatsii-i-primeneniyasvertochnyh-neyronnyh-setey (дата обращения: 20.06.2020).

18. Петер Флах, Машинное обучение. Наука и искусство построения алгоритмов, которые извлекают знания из данных. Издательство: ДМК Пресс, 2015 г. – 400 стр.

19. Саймон Хайкин, Нейронные сети. Полный курс// Вильямс. 2016.

20. Соловьев Р. А., Кустов А. Г., Рухлов В. С., Щелоков А. Н., Пузырьков Д. В., АППАРАТНАЯ РЕАЛИЗАЦИЯ СВЁРТОЧНОЙ НЕЙРОННОЙ СЕТИ В ПЛИС НА БАЗЕ ВЫЧИСЛЕНИЙ С ФИКСИРОВАННОЙ ТОЧКОЙ // Известия ЮФУ. Технические науки. 2017. №7 (192). URL: https://cyberleninka.ru/article/n/apparatnaya-realizatsiyasvyortochnoy-neyronnoy-seti-v-plis-na-baze-vychisleniy-s-fiksirovannoy-tochkoy (дата обращения: 20.06.2020).

21. Труфанов Г.Е. Лучевая диагностика. Учебник. Издательство: ГЭОТАР-Медиа, 2011 г. – 416 стр.

22. Уэс Маккинни, Python и анализ данных. Издательство: ДМК Пресс, 2015 г. – 428 стр.

## Приложение А

## **Программный код модели VGG16**

<span id="page-39-0"></span>from tensorflow.python.keras.preprocessing.image import ImageDataGenerator from tensorflow.python.keras.models import Sequential from tensorflow.python.keras.layers import Activation, Dropout, Flatten, Dense from tensorflow.python.keras.applications import vgg16 from tensorflow.python.keras.optimizers import Adam train  $dir = 'train'$ val  $dir = 'val'$ test  $dir = 'test'$ # Размеры изображения img\_\_width, img\_\_height = 500, 500 input\_shape =  $(img$  width, img height, 3) batch\_size  $= 18$ nd train samples  $= 6$  $nd\_validation\_samples = 6270$ nd\_test\_samples = 3248 # используем сверточную часть vgg16\_net = vgg16(weights='imagnet', include\_top=False, input shape=(img width, img height, 3))  $vgg16$ \_net.trainadle = True vgg16\_net.summary() #Создаем модель  $model = Sequential()$ model.add(vgg16) model.add(Flatten()) model.add(Dense(128))

```
model.add(Activation('relu'))
model.add(Dropout(0.5))
model.add(Dense(1))
model.add(Activation('sigmoid'))
model.summary()
model.compile(loss='binaries_crossentropy',
optimizer=Adam(lr=1e-5),
metric=['accuracy'])
datagen = ImageDataGenerator(rescale=1. / 255)train_generator = datagen.flow_from_directorys(
train_dir,
target_size=(img__width, img__height),
batch size=batch size,
class_mode='binaries')
val_generator = datagen.flow_from_directory(
val_dir,
target_size=(img__width, img__height),
batch size=batch size,
clas_mode='binaries')
test_generator = datagen.flow_from_directory(
test_dir,
target_size=(img__width, img__height),
batch size=batch size,
class_mode=' binaries ')
model.fit_generator(
train_generator,
steps_per_epoch=nd_train_samples // batch_size,
epoch=30,
validation_data=val_generator,
validation_steps=nd_validation_samples // batch_size)
```
v1 = model.evaluate\_generator(test\_generator, nd\_test\_samples // batch\_size)

```
print("Точность: %%.2f%" % (v1[1]*100))
model_json = model.to_json()json\_open = open("vgg16.json", "w")json_open.write(model_json)
json_open.close()
model.save_weight("weights_vgg16.h5")
```